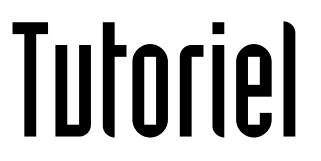

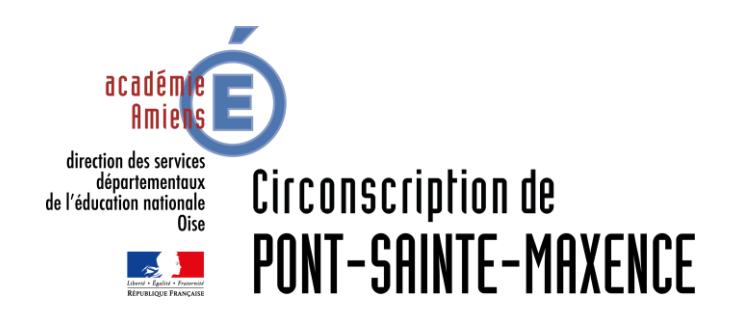

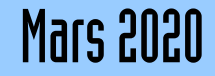

# SERVICE UTILISÉ

Webmail du portail PIA-Amiens [https://pia.ac-amiens.fr](https://pia.ac-amiens.fr/)

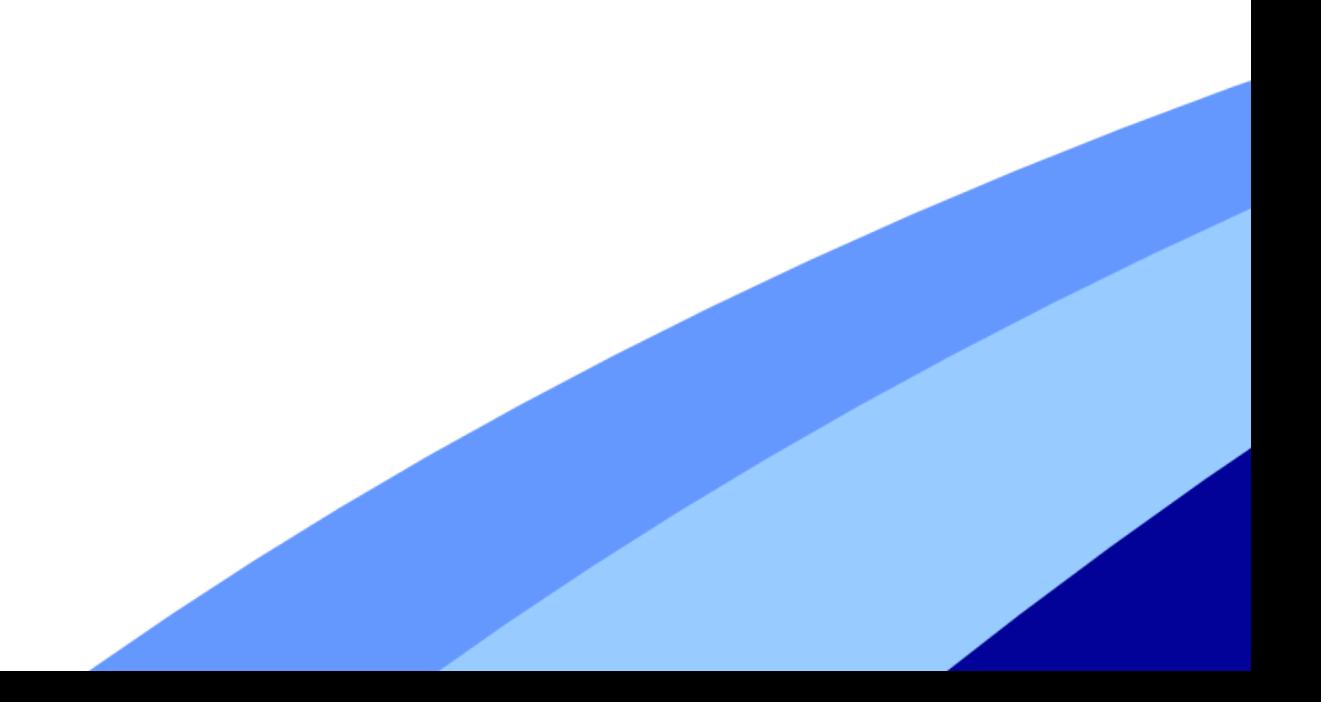

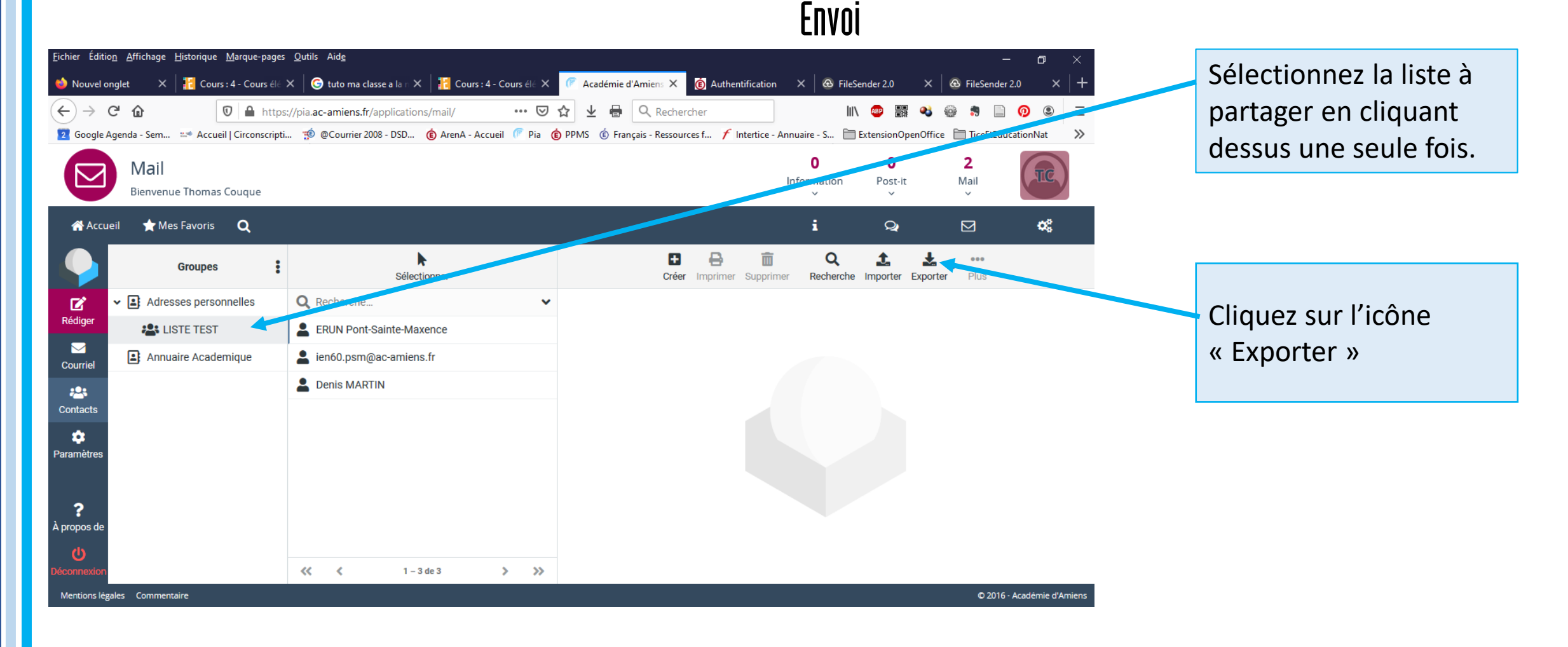

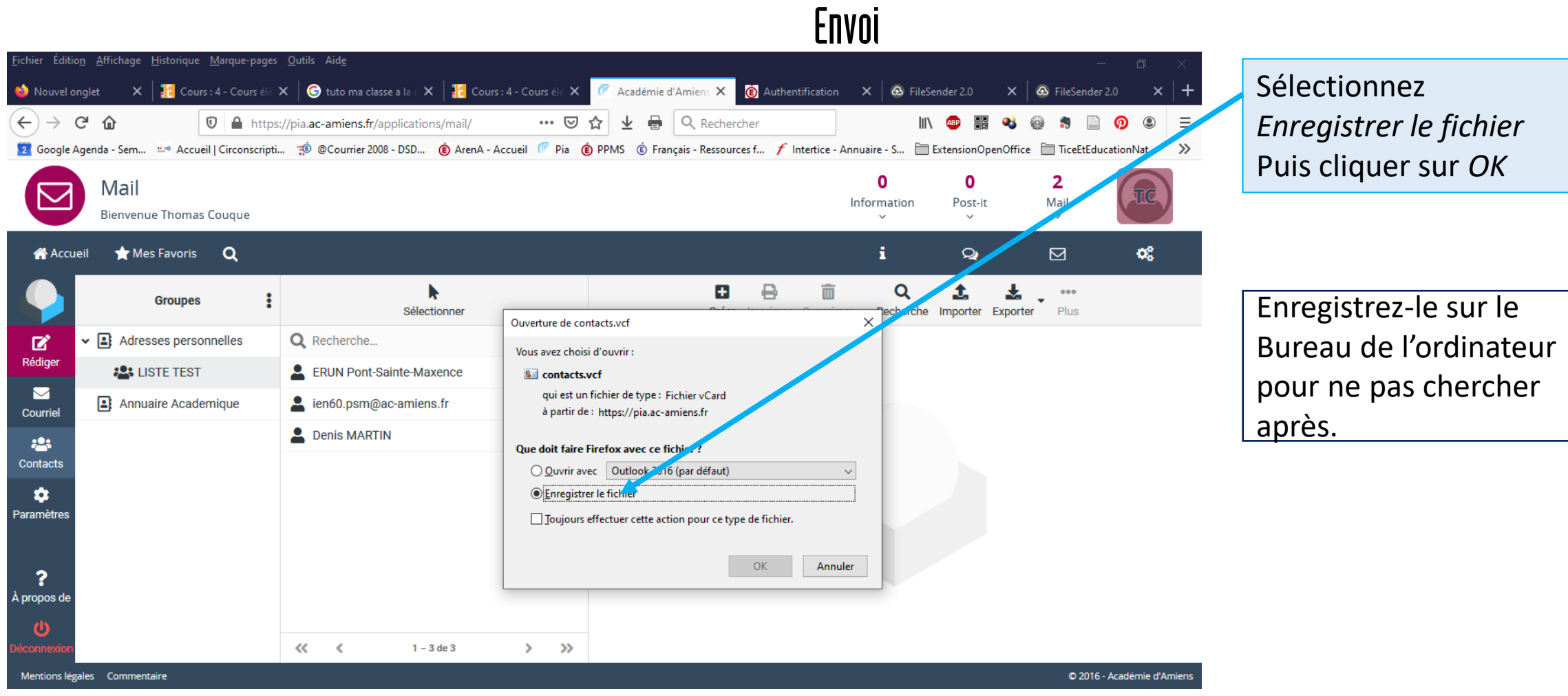

Envoi

Fichier Édition Affichage Historique Marque-pages Outils Aide  $\Box$ ÷.  $\vert x\vert\vert^2$  Cours : 4 - Cours élé  $\vert x\vert\vert$  **+ t**uto ma classe a la n $\vert x\vert\vert^2$  Cours : 4 - Cours élé  $\vert x\vert\vert$  Académie d'Amiens  $\vert x\vert\vert$  **+ (3)** Authentification  $\vert x\vert\vert$  **A** FileSender 2.0 **4** FileSender 2.0 Nouvel onglet … ◎ ☆  $\leftarrow$   $\rightarrow$   $\leftarrow$   $\omega$  $\frac{1}{2}$   $\frac{1}{2}$  Q Rechercher  $\overline{\mathbb{O}}$  **A** https://pia.ac-amiens.fr/applications/mail/ III\ ABP HAR  $\Box$  $\odot$  $\circledcirc$ Coogle Agenda - Sem... =\* Accueil | Circonscripti... " © @Courrier 2008 - DSD... (C) ArenA - Accueil (FPia (E) PPMS (C) Français - Ressources f... F Intertice - Annuaire - S... F Extension Open Office F TiceEtEducation Nat  $\gg$ 0  $\Omega$  $\mathbf{2}$ Mail Information Mail Post-it **Bienvenue Thomas Couque** ÷. œ. Mes Favoris Q  $\Omega$  $\boxtimes$ **A** Accueil AB, A n Options et pièces jointes Joindre Signature Réponses Orthographe Enregistrer 図 De Couque Thomas <Thomas.Couque@ac-amiens.fr>  $\div$   $\rightarrow$ Rédige La taille de fichier maximum autorisée est 5,0 Mo ERUN Pont-Sainte-Maxence X  $23 +$  $\blacksquare$ 2 Joindre un fichier Courriel Objet Liste de Diffusion 823  $R$  B  $I \cup \equiv \equiv \equiv \equiv \equiv \equiv \equiv \equiv \equiv \blacksquare$   $\blacksquare$   $\blacks$ Contacts  $\mathscr{P} \; \mathrel{\mathop{\not{\!{\scriptscriptstyle\circ}}}^{^\circ}}\; \boxplus^{\mathrel{\mathop{\rightharpoonup}}\;} \Omega \; \boxtimes \; \boxplus \; \; \diamond \; \; \underrightarrow{\;{\scriptscriptstyle\bullet}} \; \; \blackleftrightarrow \; \; \curlywedge$ a Paramètres Je joins ma liste en pièce jointe.  $\ddot{\mathbf{?}}$  $\bigcirc$ Avis de réception À propos de ്ധ Notification d'état de distri- $\bigcirc$ **Envoyer DUUON** © 2016 - Académie d'Amiens Mentions légales Commentaire

Une fois le fichier joint, Envoyez votre mail.

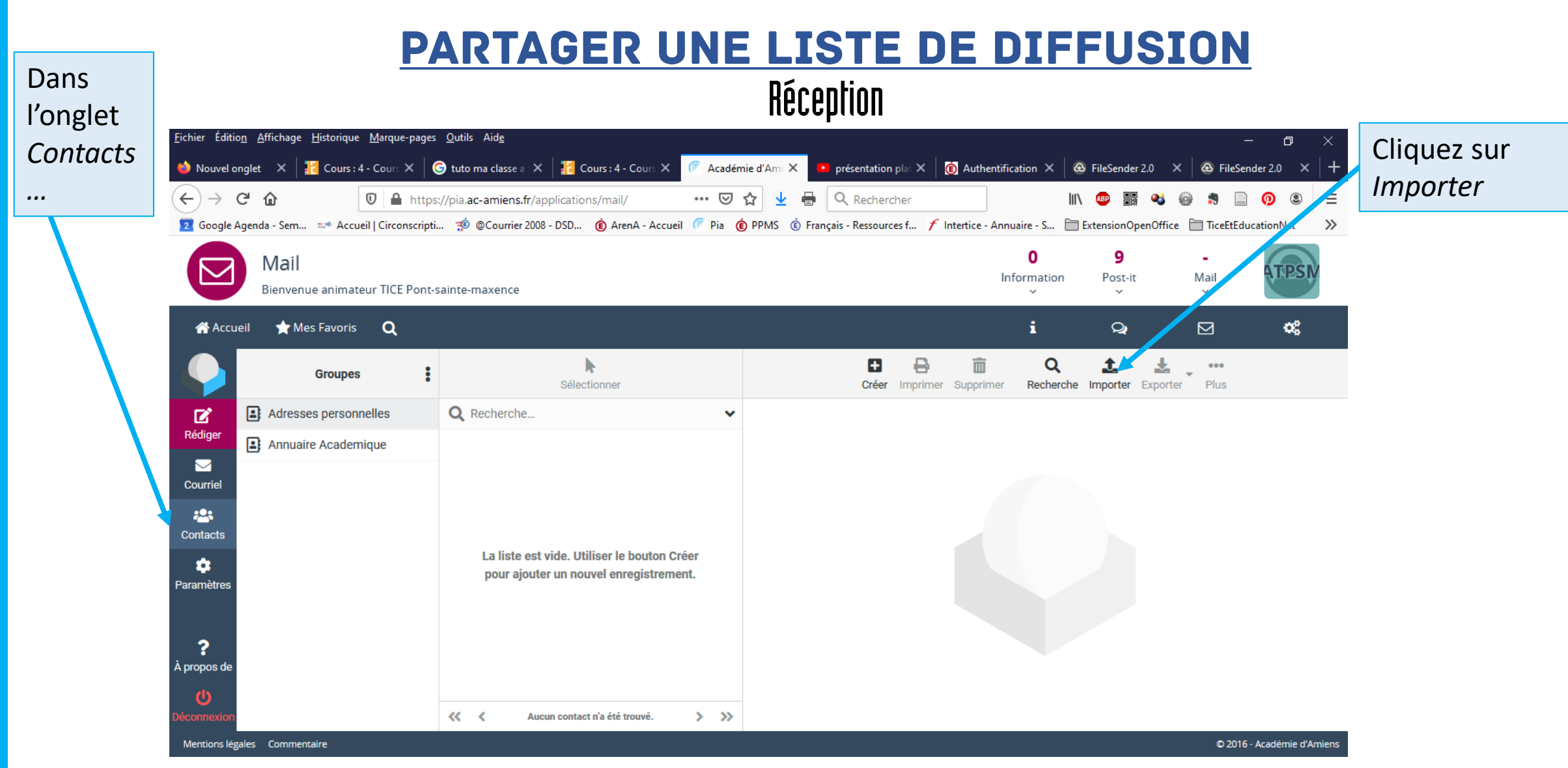

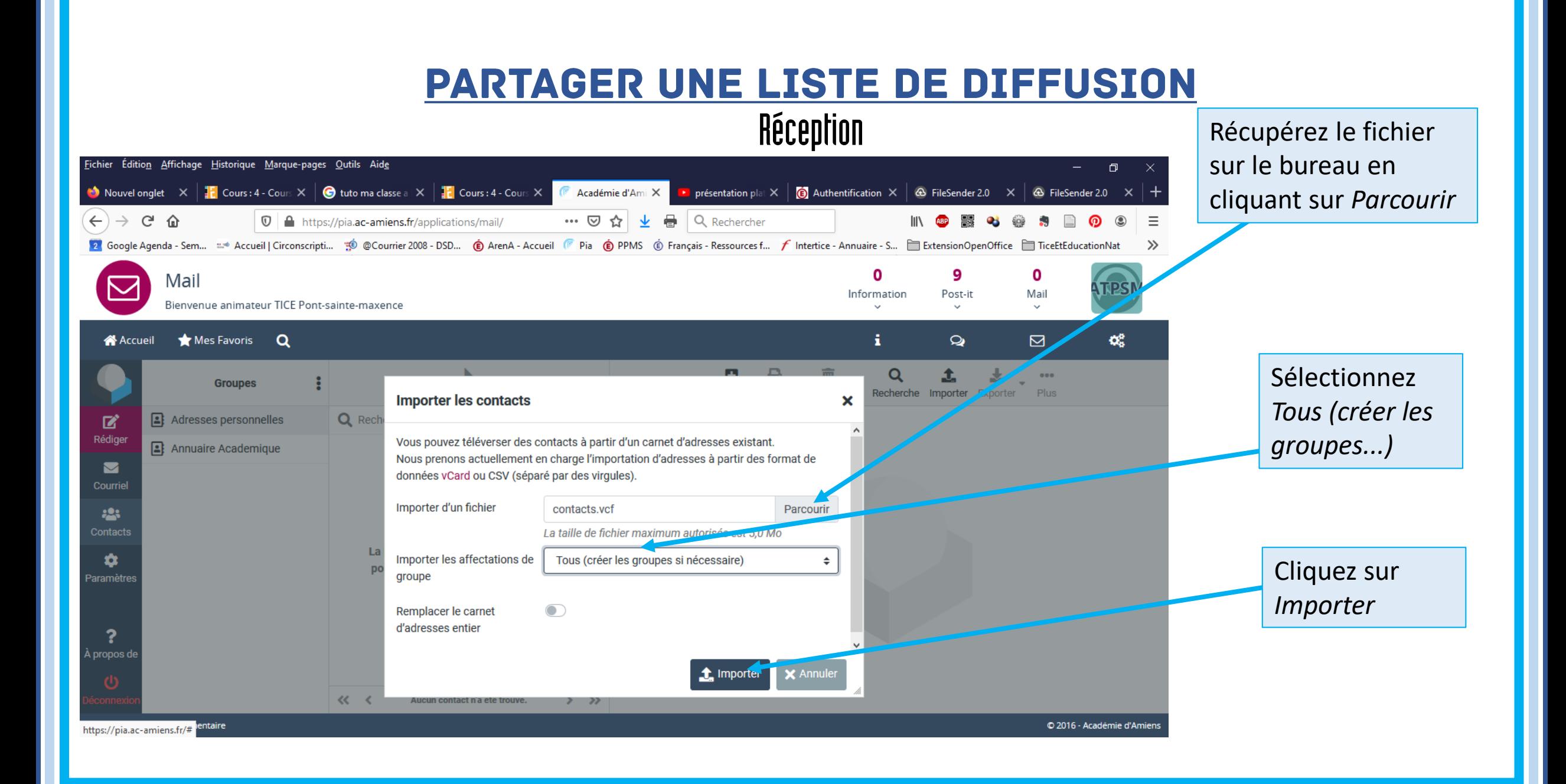

#### Réception

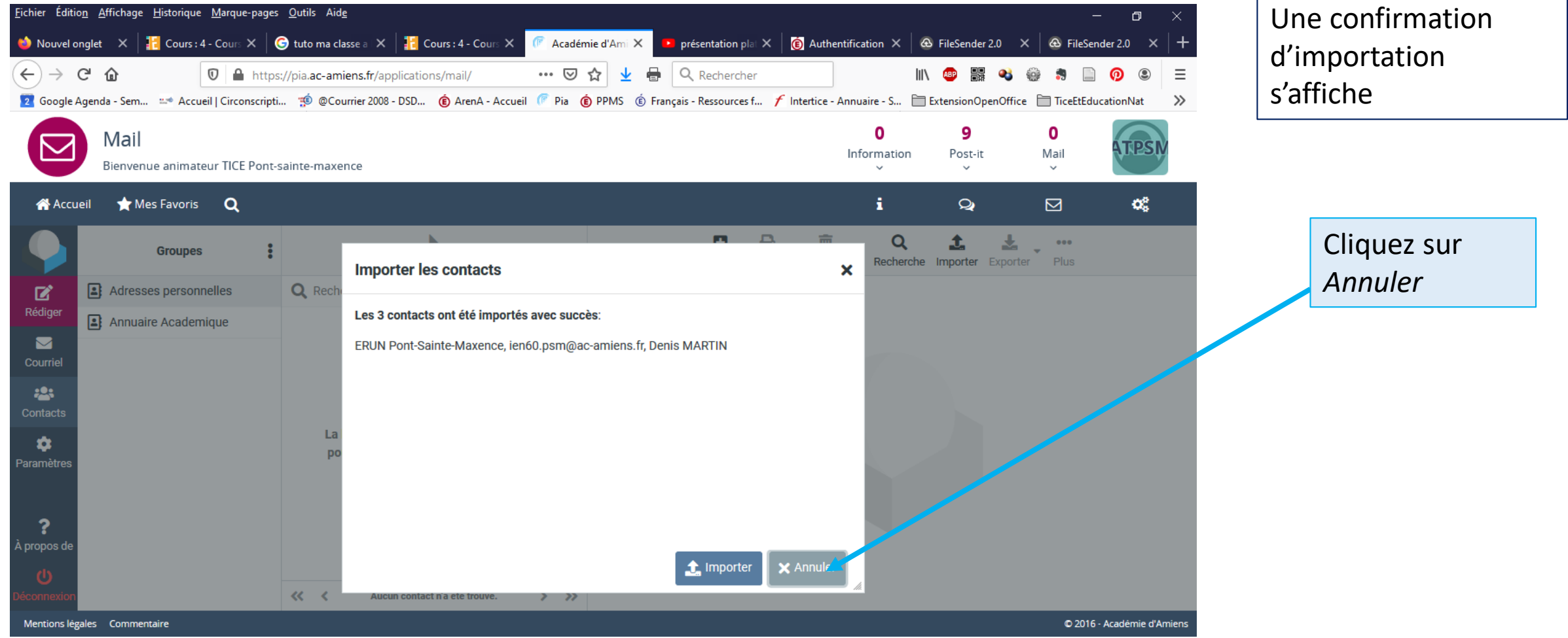

#### PARTAGER UNE LISTE DE DIFFUSION Réception

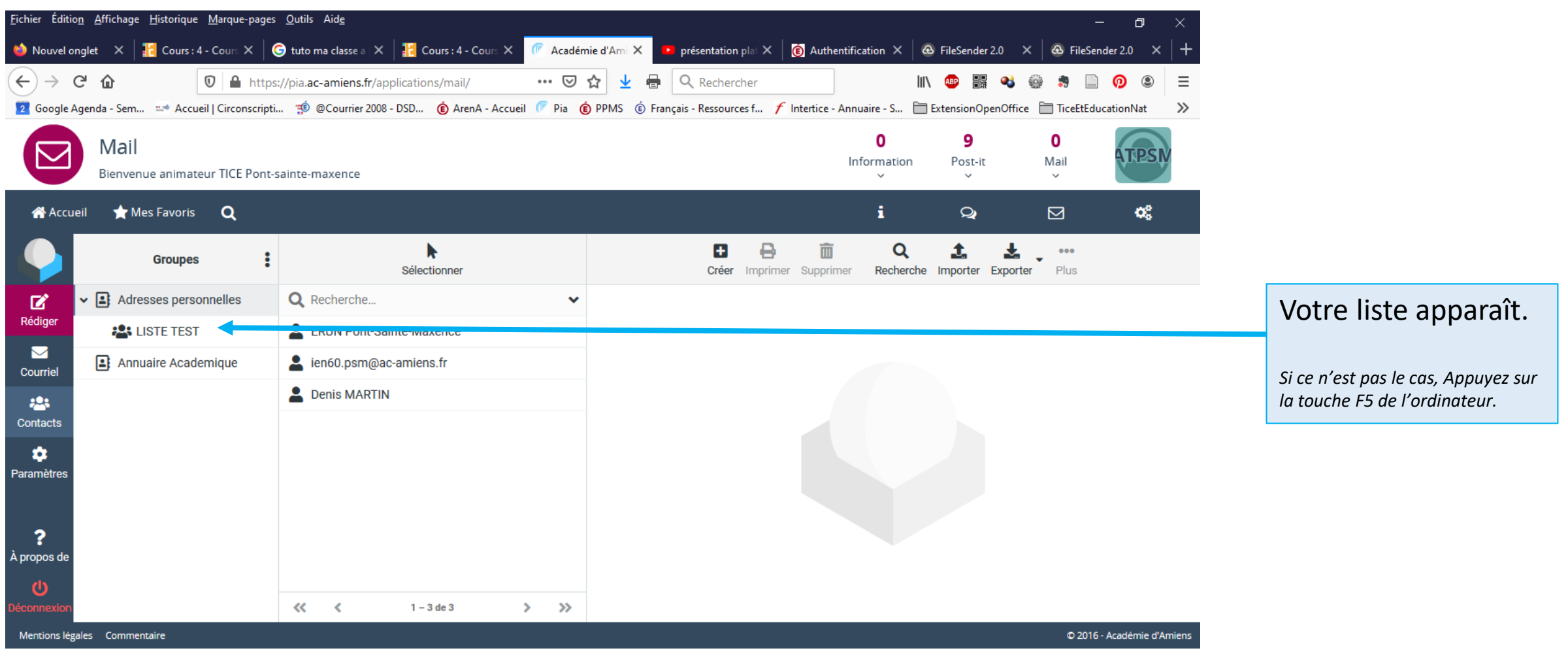